$4$  Java

 $8 \t 6 \t ( ) 12:30$  http://www602.math.ryukoku.ac.jp/GKiso/

 $\mathbf I$   $\qquad$   $\qquad$  $(52 \t 1 \t 3 \t 1)$  1 らカードを引き、そのカードを表向きにして、赤のカード (ハートあるいはダイヤ) の山と黒のカード (スペードあ ) and 2 or  $2$ 

```
1 import jp.ac.ryukoku.math.graphics.*;
2
3 class G01 {
4 public static void main(String[] args) {
5 GameFrame f = new GameFrame();
6 Deck d = new \text{Deck}();
7 Pile r = new Pile();
8 Pile b = new Pile();<br>9 f.add(d):
          f.add(d);10 f.add(b, 510, 400);
11 f.add(r, 210, 400);
12 d.shuffle();
13 while (d.count() > 0) {
14 Card c = d.pickUp();
15 c.flip();
16 if (c.suit == Suit.HEARTS || c.suit == Suit.DIAMONDS) {<br>c.moveTo(r):
                 c.moveTo(r);18 } else {<br>19 } c.mo
                 c.moveTo(b);
20 }
\begin{matrix} 21 & 3 \\ 22 & 3 \end{matrix}22 }
23 }
```
 $(20)$ 

 $\frac{1}{8}$ 

1. Java 2. 2.  $3.$  4.

 $5.$   $6.$   $7.$   $8.$   $($ )

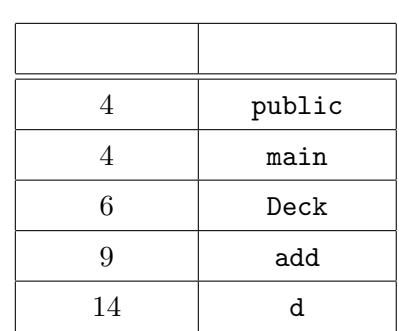

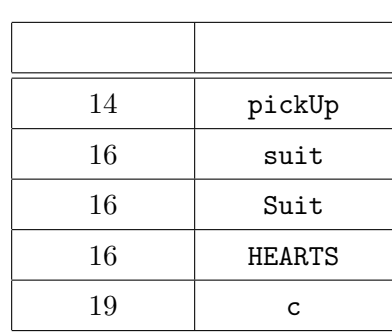

 $(20)$ 

```
– G02.java –
 1 class P {
2 String s = "A";
3
4 P() {
5 this("B");
6 }
7
8 P(String s) {
9 this.s = s;
10 }
11
12 String get() {
13 return "C";
14 }
15 }
16
17 class Q extends P {
18 Q () {
19 }
20
21 Q (String s) {
22 super(s);
23 }
24
25 String get() {
26 return s;<br>27 }
27 }
28 }
29
30 class R extends P {
31 R () {
32 super("D");
33 }
34<br>35
     String get() {
36 return s + "E";
37 }
38 }
39
40 class G02 {
41 public static void main(String[] args) {
42 P p = new P();
43 P q = new Q();
44 P r = new R();
45 P s = new P("F");
46 P t = new Q("G");
47 System.out.println(p.get());
48 System.out.println(q.get());
49 System.out.println(r.get());
50 System.out.println(s.get());
51 System.out.println(t.get());
52 }
53 }
```
javax.swing.JPanel **GUI** 

 $(30 - )$ 

```
G03.java
import java.awt.*;
import java.awt.event.*;
import javax.swing.*;
class CirclePanel1 (1) (1)
   int ulx, uly, radius;
   CirclePanel1(int r) {
       radius = r;
       ulx = uly = (2)
       setPreferredSize(new Dimension(400, 400));
       addMouseListener((3) );
   }
   protected void paintComponent(Graphics g) {
       super.paintComponent(g);
       g.setColor(Color.YELLOW);
             (4) \vert (ulx, uly, 2*radius, 2*radius);
   }
   public void mousePressed(MouseEvent e) {
       ulx = e.getX() - radius;uly = e.getY() - radius;repaint();
   }
   public void mouseReleased(MouseEvent e) { }
   public void mouseEntered(MouseEvent e) { }
   public void mouseExited(MouseEvent e) { }
   public void mouseClicked(MouseEvent e) { }
}
class CirclePanel2 extends JPanel {
   int cx, cy, radius;
   CirclePanel2(int r) {
       radius = r;
       cx = cy = 200;setPreferredSize(new Dimension(400, 400));
               (5) |(\text{new} | (6)) | \{(7)
       });
   }
   protected void paintComponent(Graphics g) {
       super.paintComponent(g);
       g.setColor(new Color( (8) , (9) , (10) ));
          (4) |(|(11) |, |(12) |, 2*radius, 2*radius);}
}
```
 $($ 

 $\overline{2}$ 

 ${\rm Stat}$ 

- 
- $(double)$

 $2$ 

 ${\rm Stat}$ G04.java Stat 2007.java Stat 2007.java Stat

 $\text{Stat} \quad (30)$ 

 $(int)$ 

 $\operatorname{Stat}$  –  $-$ 

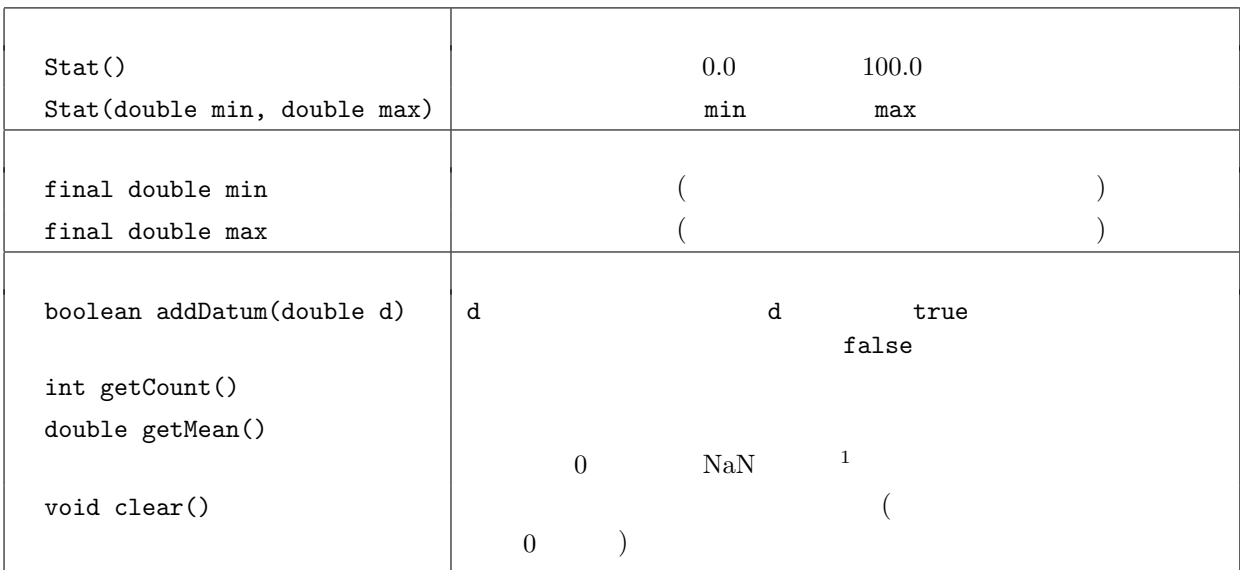

```
class G04 {
   public static void main(String[] args) {
       Stat s = new Stat();
       for (String a : args) {
           try {
               if (!s.addDatum(Double.parseDouble(a))) {
                   System.err.println(\lceil \cdot \rceil + a); " + a);
               }
           }
           catch (NumberFormatException e) {
               System.err.println(\cdot" : " + a);
           }
       }
       if (s.getCount() > 0)
           \texttt{System.out.println("} \qquad \qquad " + s.getMean() + " \qquad ");}
}
```
 $($ 

G04.java

 $[1/2 \qquad \qquad ]$ 

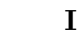

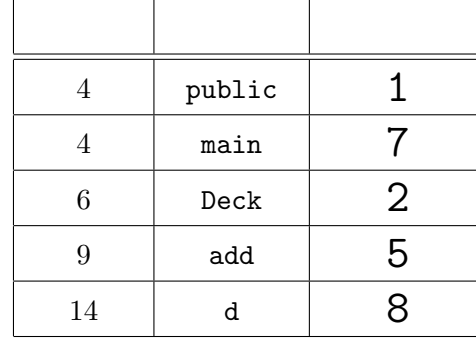

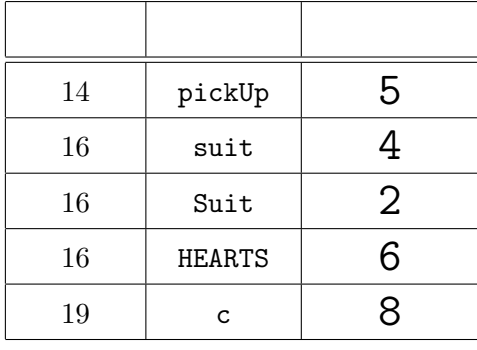

 $\begin{aligned} \mathbf{I} \qquad & \qquad \mathbf{47} \qquad \texttt{System.out.println(p.get())}; \end{aligned}$ 

48 System.out.println(q.get()); B

49 System.out.println(r.get());

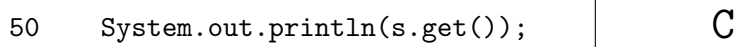

51 System.out.println(t.get());

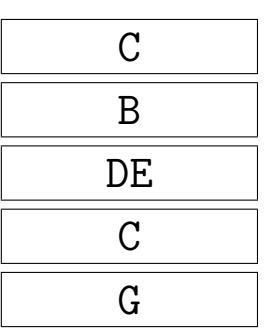

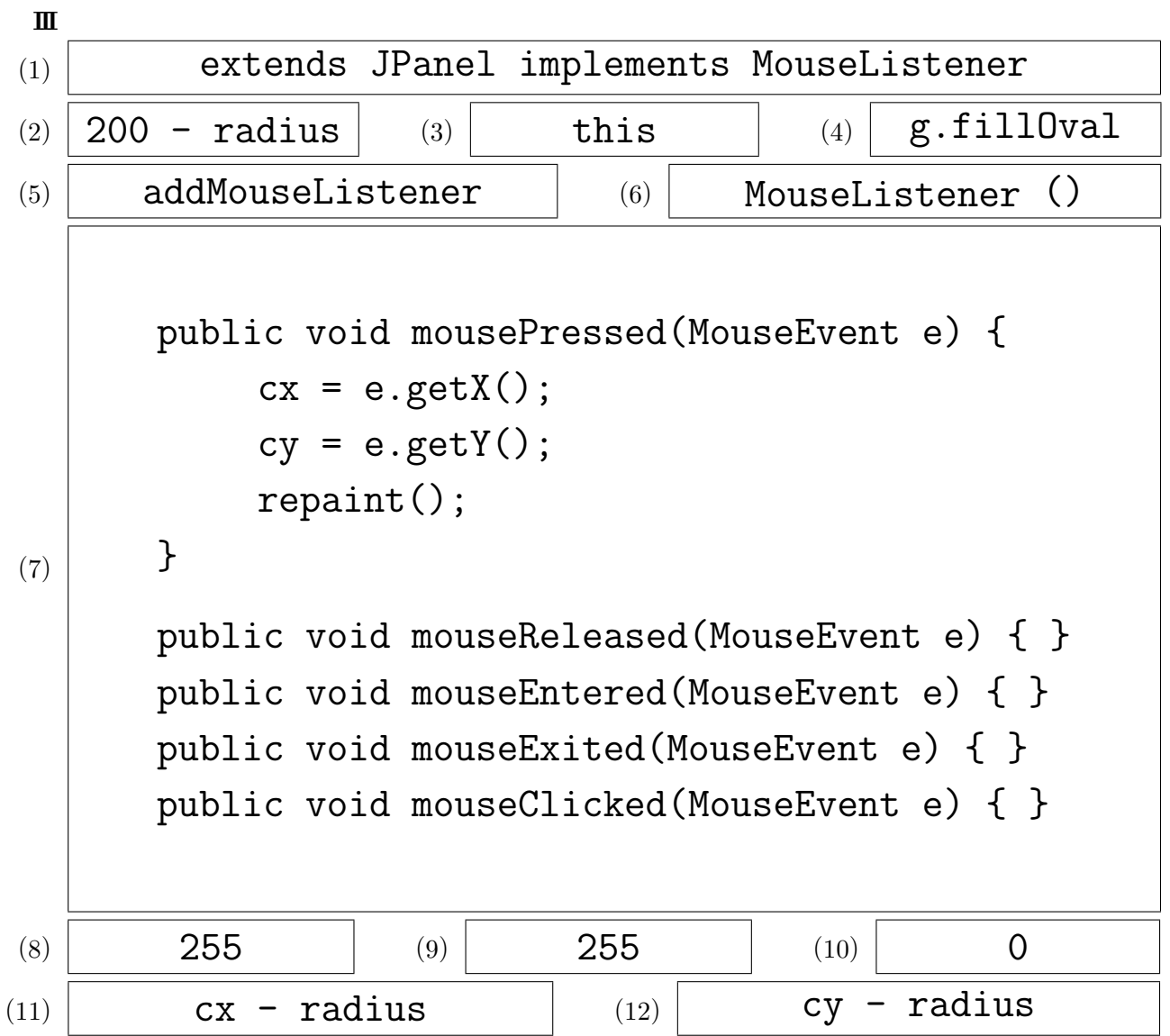

 $($ 

```
class Stat {
    final double min, max;
    private double sum;
    private int num;
    Stat () {
         this(0.0, 100.0);
    }
    Stat (double min, double max) {
         this.min = min;
         this.max = max;
    }
    boolean addDatum(double data) {
          if (min \leq data && data \leq max) {
                sum += data;
                num++;
                return true;
          }
         return false;
    }
    int getCount() {
         return num;
     }
    double getMean() {
         return sum / num;
    }
    void clear() {
         sum = 0.0;
         num = 0;}
```
}